### Status of Parallelization of FORM

#### Takahiro Ueda (TTP KIT Karlsruhe)

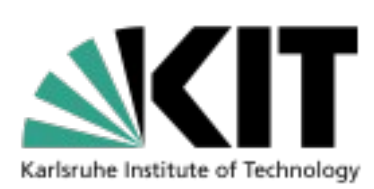

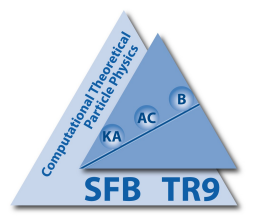

ACAT2011 @ Brunel U.

### Introduction

- FORM is a program by J. Vermaseren for symbolic manipulations of expressions consisting of a huge number of terms (~TB).
	- Now open source: <http://www.nikhef.nl/~form/> documents, forum, webCVS
- ParForm and TForm are parallelized versions of FORM.
	- ParForm: the Message Passing Interface (MPI).
	- TFORM: the POSIX threads (Pthreads).
- NIKHEF Amsterdam: J. Kuipers, J. Vermaseren
- TTP Karlsurhe: J. Kühn, M. Steinhauser, T. Ueda

Status of parallelization of FORM - T. Ueda (TTP KIT) 2/19

### How FORM Works

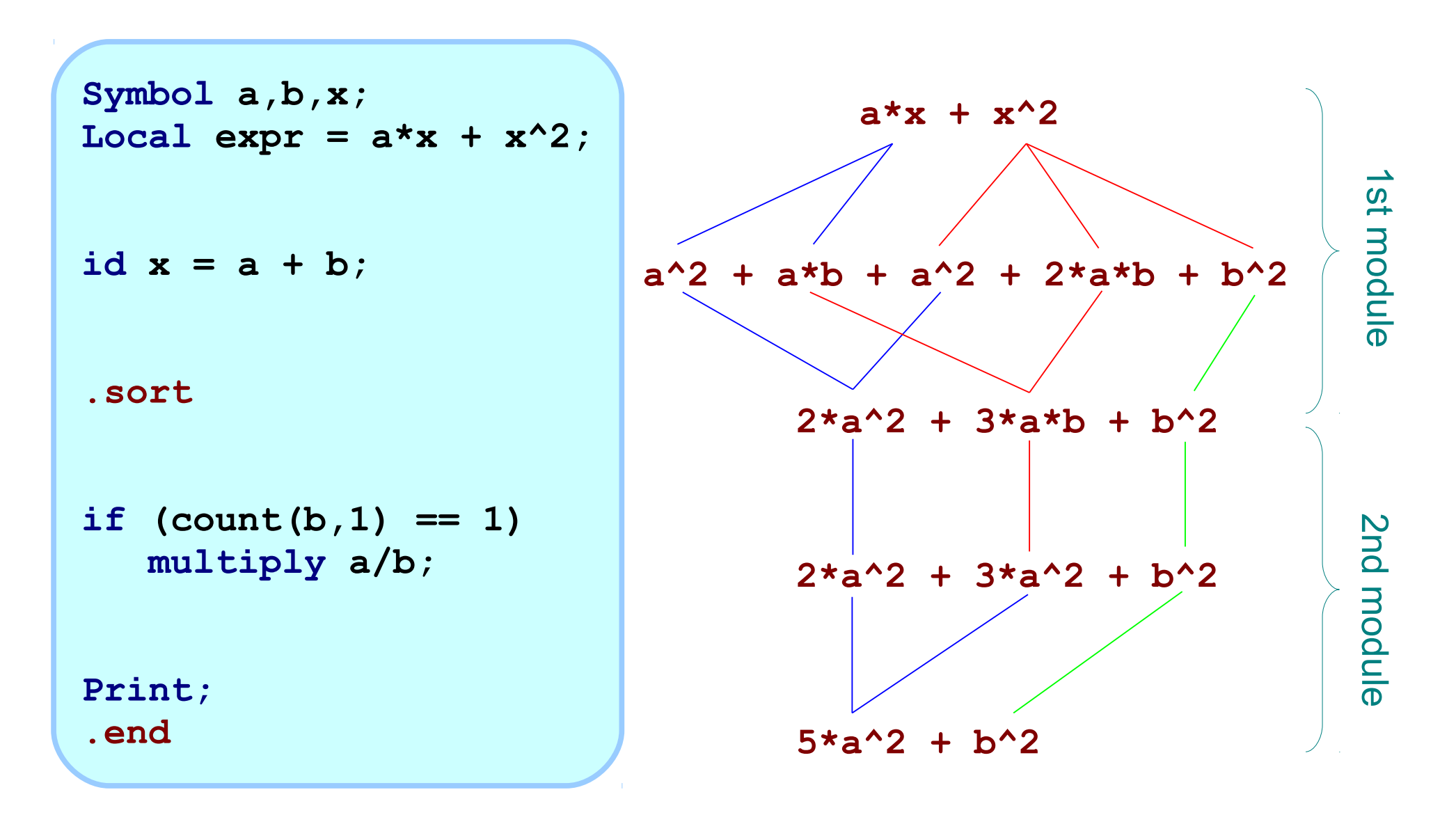

Status of parallelization of FORM - T. Ueda (TTP KIT) 3/19

```
$ form example.frm
FORM by J.Vermaseren 4.0Beta(Sep 1 2011) Run at: Sun Sep 4 23:52:55 2011
    Symbol a,b,x;
   Local expr = a*x + x^2; id x = a + b;
    .sort
Time = 0.00 sec Generated terms = 5
          expr Terms in output = 3
                      Bytes used = 108
    if (count(b,1) == 1)
       multiply a/b;
    Print;
    .end
Time = 0.00 sec Generated terms = 3
          expr Terms in output = 2
                      Bytes used = 64
   expr =
     b^2 + 5*a^2;
  0.00 sec out of 0.00 sec
```
Status of parallelization of FORM - T. Ueda (TTP KIT) 4/19

### How FORM Works

● Each term in expressions is processed independently.

- No non-local operations are allowed.  $\mathbf{\times}$  id a + b = x;
- No common sub-expressions.
- Expressions as streams of terms.
	- Sequential access to the disk storage.

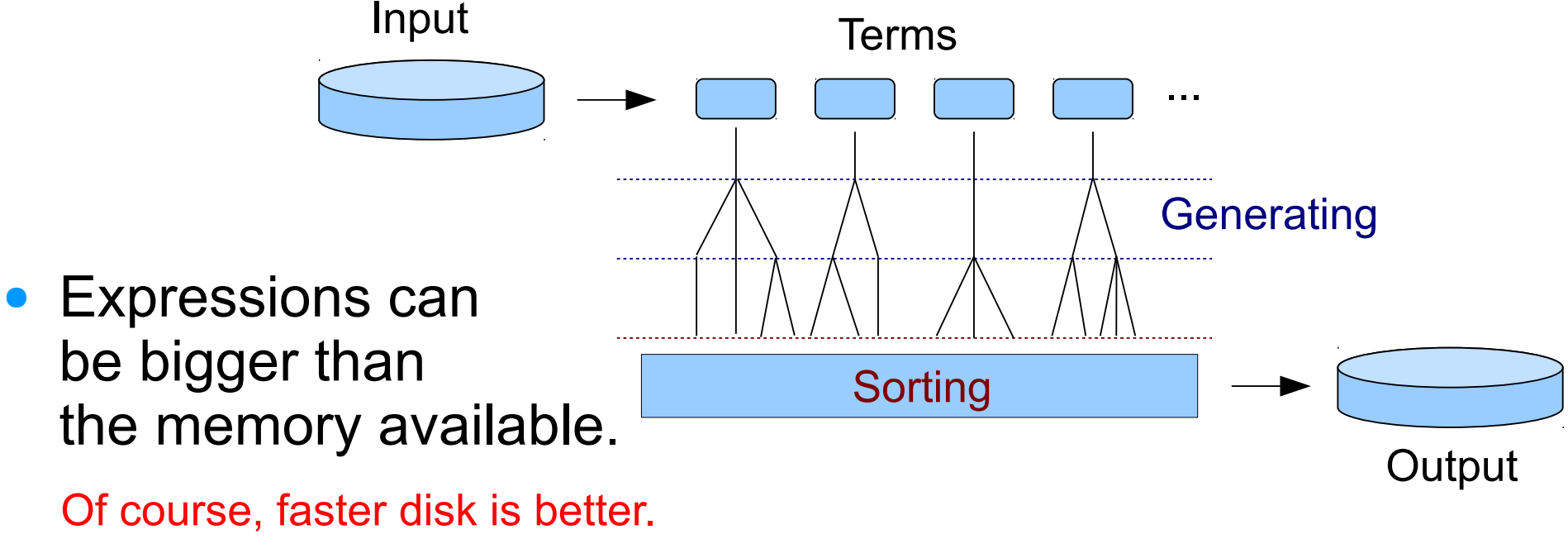

**f(a+b)+g(2,a+b)**

# Concept of Parallelization of FORM

• The master distributes terms to workers (as chunks).

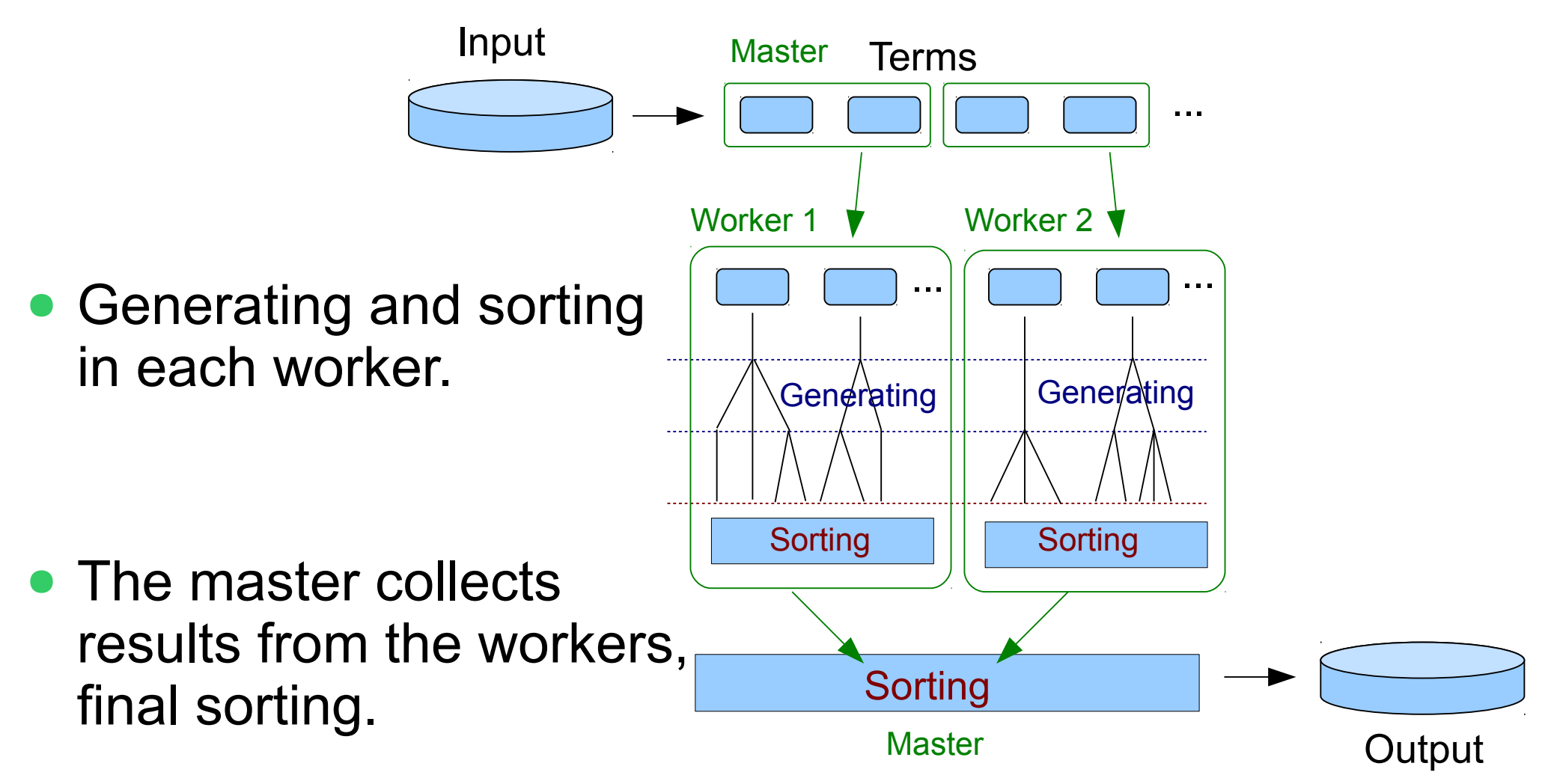

### ParFORM

Karlsruhe, 1998-

- Multiprocessor version of FORM.
- Communication via the Message Passing Interface (MPI).
- Can work on the computer cluster (w/ fast network).

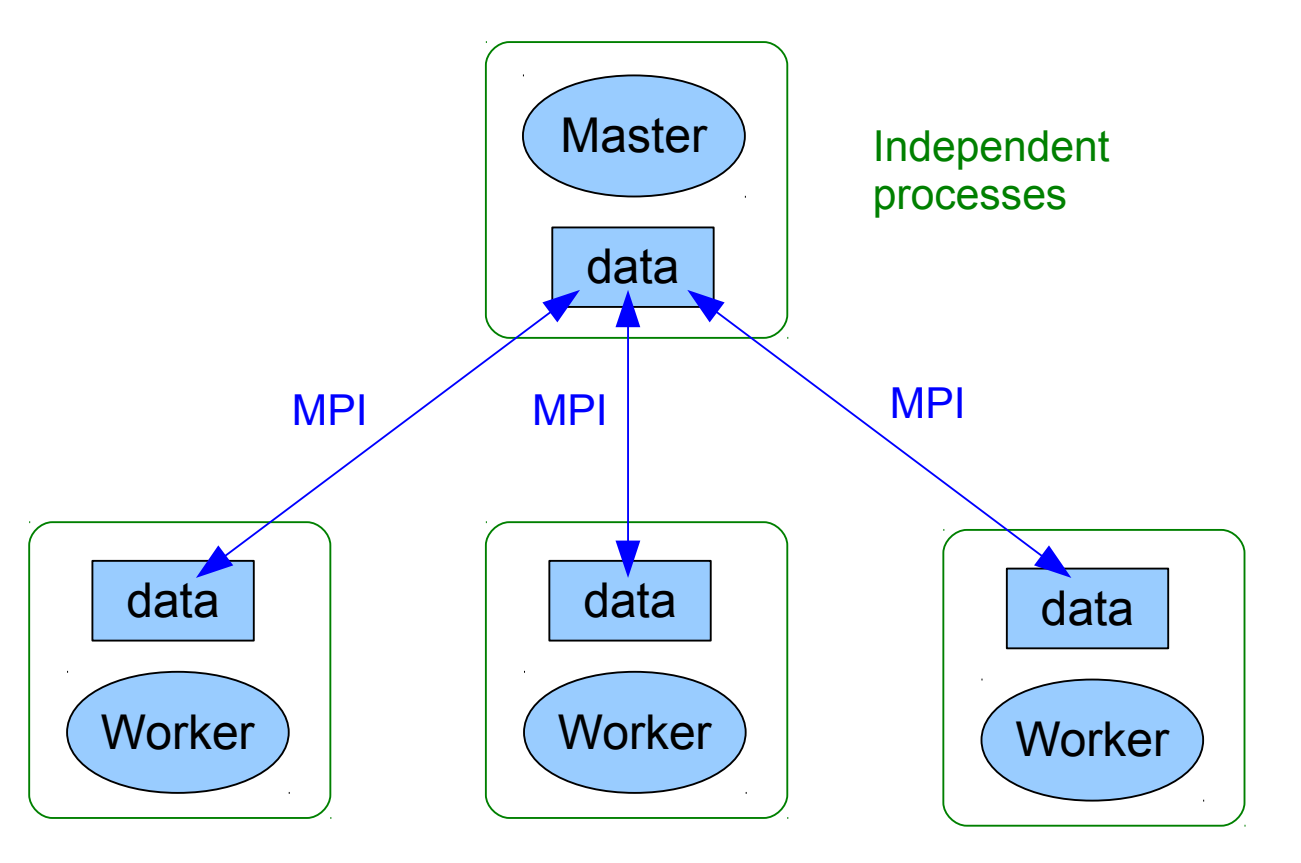

Status of parallelization of FORM - T. Ueda (TTP KIT) 7/19

# **TFORM**

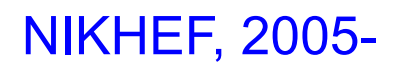

- Multithreaded version of FORM.
- Based on the POSIX threads (Pthreads).
- The master and workers share the memory.
- Performance gain on multicore processors (shared memory machine).
- Shared memory space allows the program structure to be much simpler than that in ParFORM.

**Solution More features and tricks.** 

Status of parallelization of FORM - T. Ueda (TTP KIT) 8/19 Load balancing, sortbots, ...

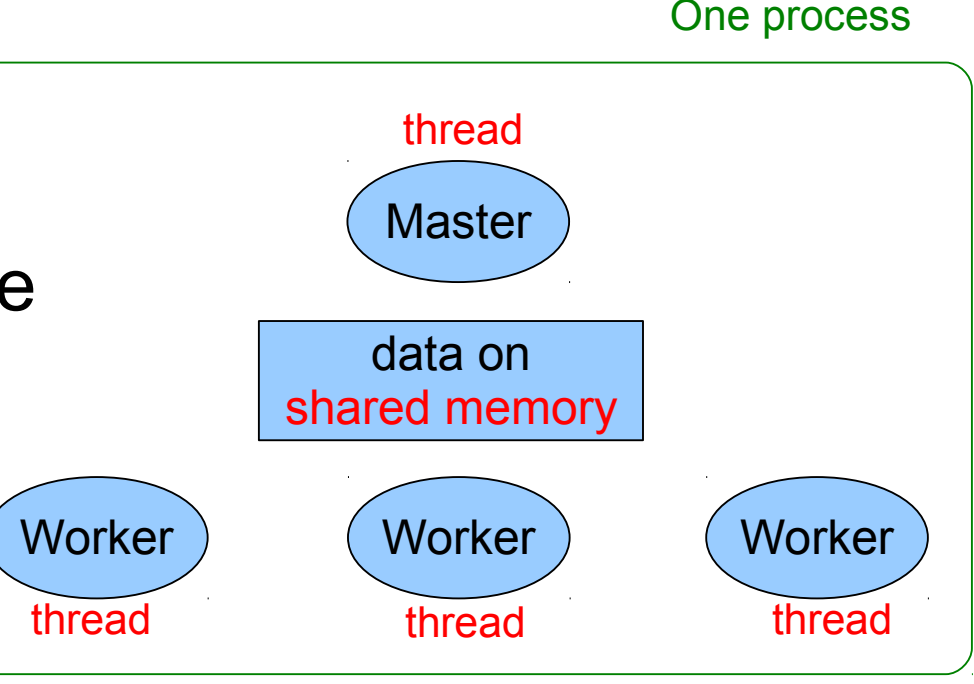

### ParFORM vs. TFORM

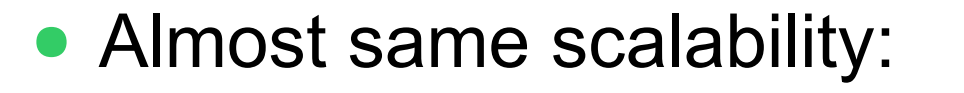

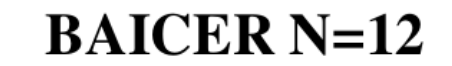

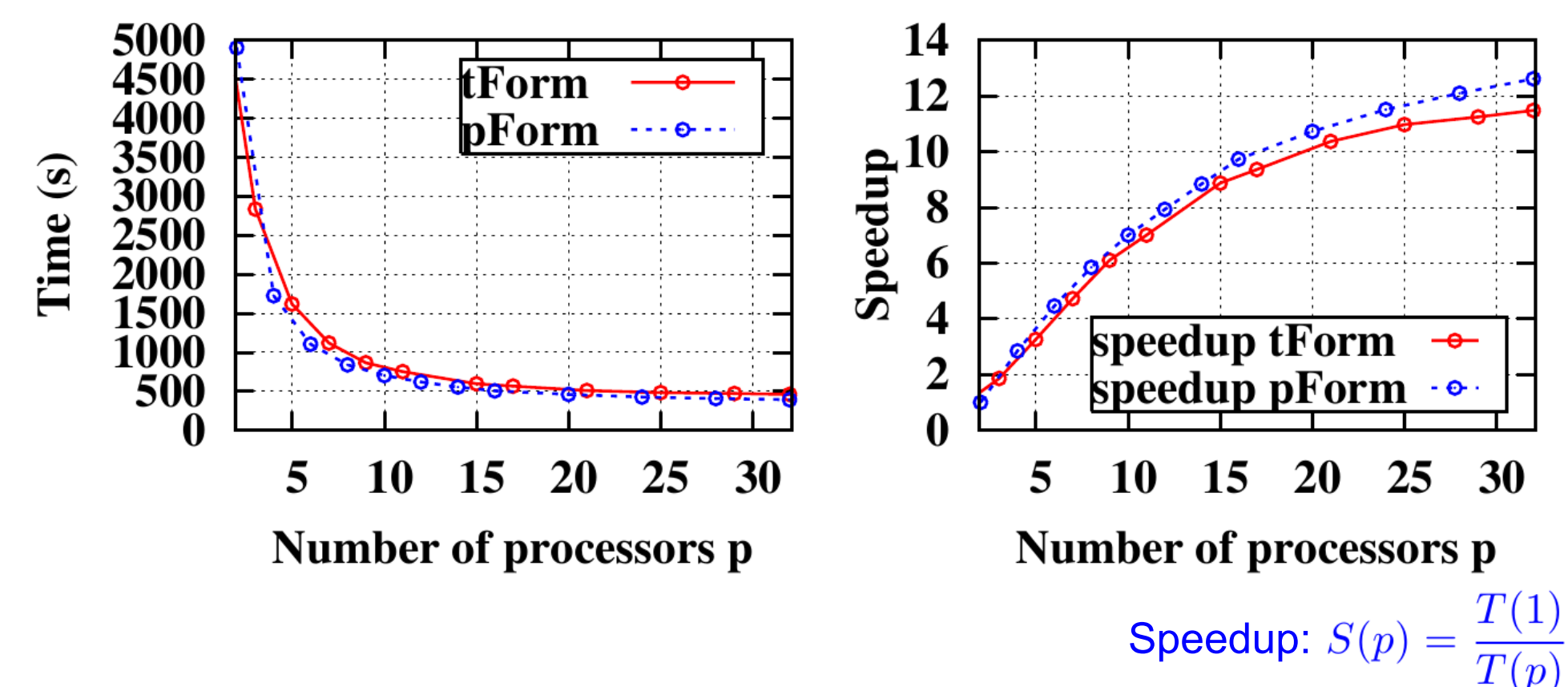

• Parallelizations are transparent to the users: most of existing FORM programs can get a benefit without any modifications!

Status of parallelization of FORM - T. Ueda (TTP KIT) 9/19

### Parallel Versions of FORM in CVS

• ParFORM/TFORM sources are also available in the FORM CVS repository. ([http://www.nikhef.nl/~form/formcvs\)](http://www.nikhef.nl/~form/formcvs.php)

```
$ wget http://goo.gl/fmyK3 -O formcvs.tar.gz
$ tar xzf formcvs.tar.gz
$ cd formcvs
$ autoreconf -i
$ ./configure --enable-parform
$ make
```
 $\implies$  form, tform, parform in source subdirectory (or you can "make install")

● Run as

```
$ form myprogram.frm
```
**\$ tform -w8 myprogram.frm**

```
$ mpirun -np 8 parform myprogram.frm
```
Status of parallelization of FORM - T. Ueda (TTP KIT) 10 / 19

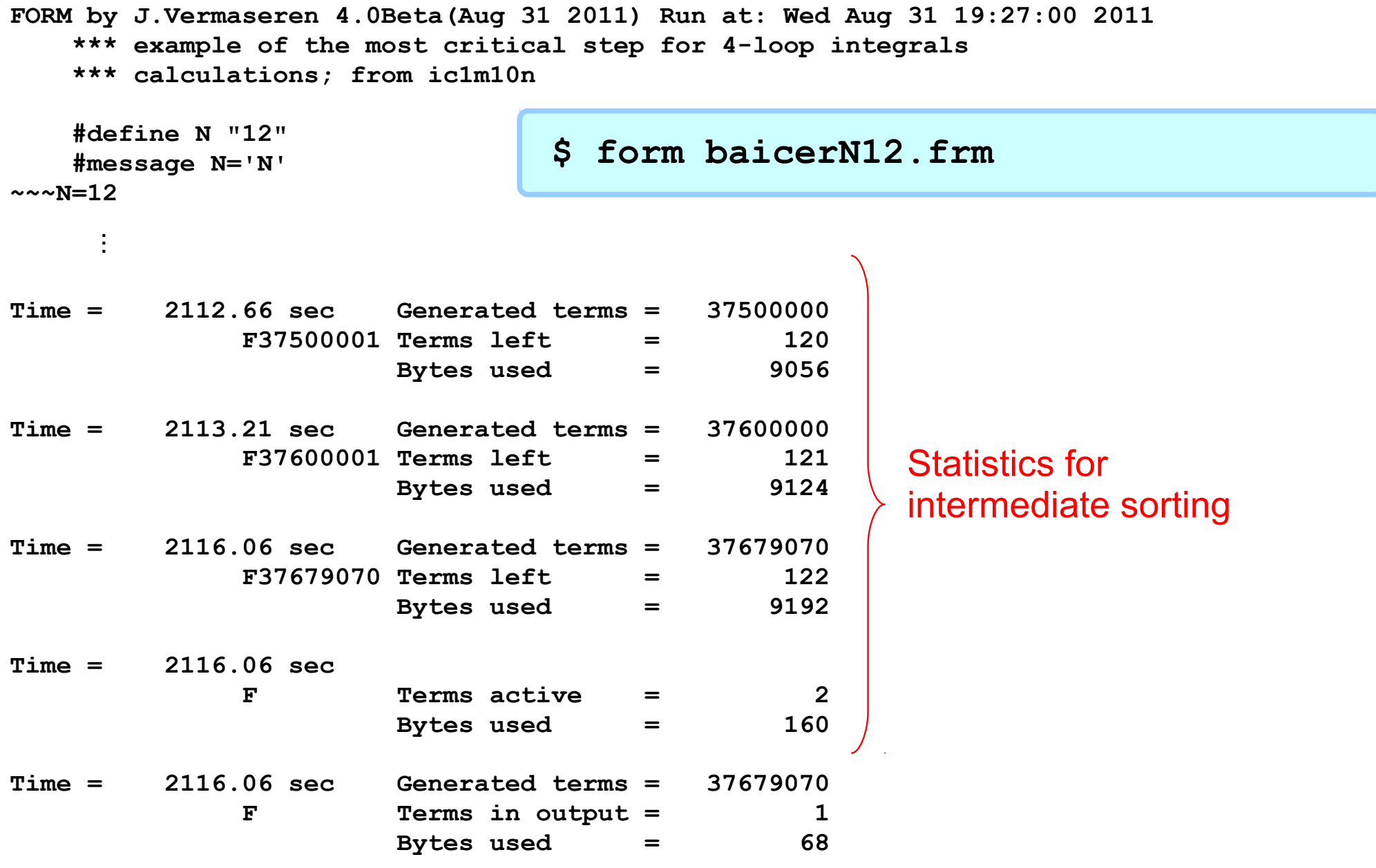

 **F =**

 **54127938863093834679268025471156245105600000000/9\*a10;**

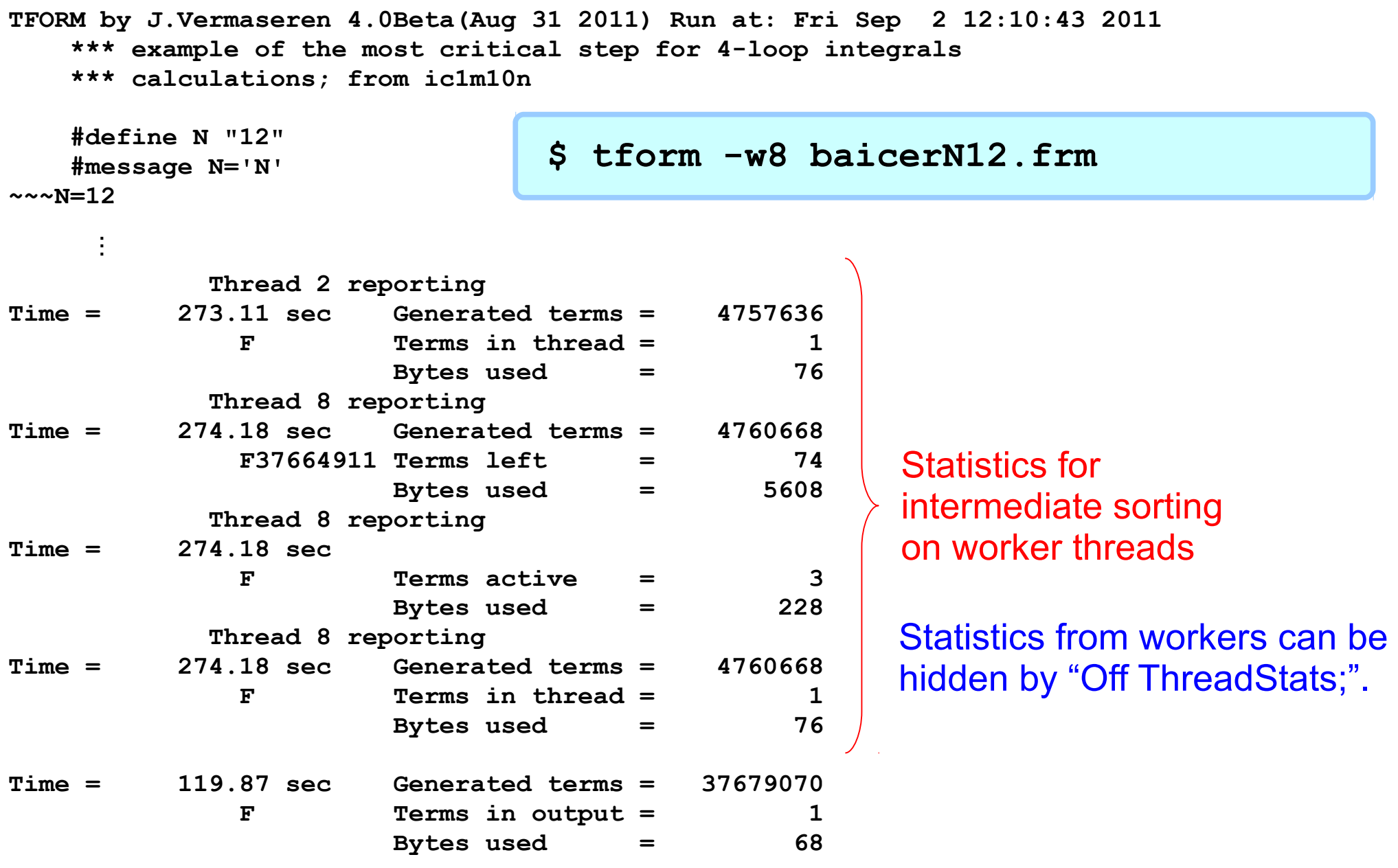

 **F =**

 **54127938863093834679268025471156245105600000000/9\*a10;**

 **119.87 sec + 2271.27 sec: 2391.15 sec out of 423.75 sec**

**ParFORM by J.Vermaseren 4.0Beta(Aug 31 2011) Run at: Fri Sep 2 12:17:53 2011 \*\*\* example of the most critical step for 4-loop integrals \*\*\* calculations; from ic1m10n #define N "12" #message N='N' ~~~N=12 Process 4 reporting Time = 401.29 sec Generated terms = 5362170 F Terms in process= 1 Bytes used = 76 Process 5 reporting Time = 399.31 sec Generated terms = 5390010** F Terms in process= 1  **Bytes used = 76 Process 6 reporting Time = 401.69 sec Generated terms = 5374010** F Terms in process= 1  **Bytes used = 76 Process 7 reporting Time = 398.08 sec Generated terms = 5342010 F Terms in process= 1 Bytes used = 76 Time = 399.37 sec Generated terms = 37679070** F Terms in output = 1  **Bytes used = 68**  $F =$  **54127938863093834679268025471156245105600000000/9\*a10; 399.37 sec out of 403.44 sec** ... **\$ mpirun -np 8 parform baicerN12.frm** Remark for old users: To switch back to old ParFORM statistics, "On OldParallelStats;". Statistics for intermediate sorting on worker processes Statistics from workers can be hidden by "Off ProcessStats;".

# Sorting

- The final sorting is always a bottleneck.
	- The master should merge results of all workers.

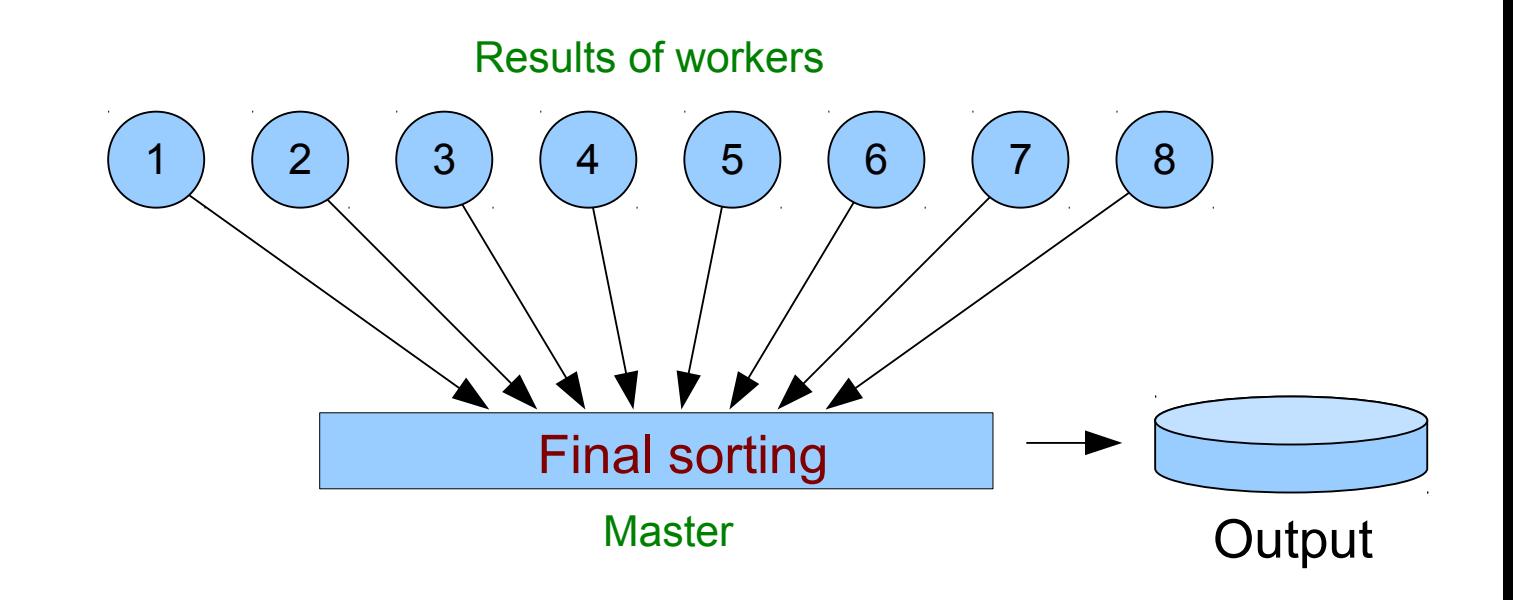

# Sortbots (TFORM)

Special threads (sortbots) merge each two results.

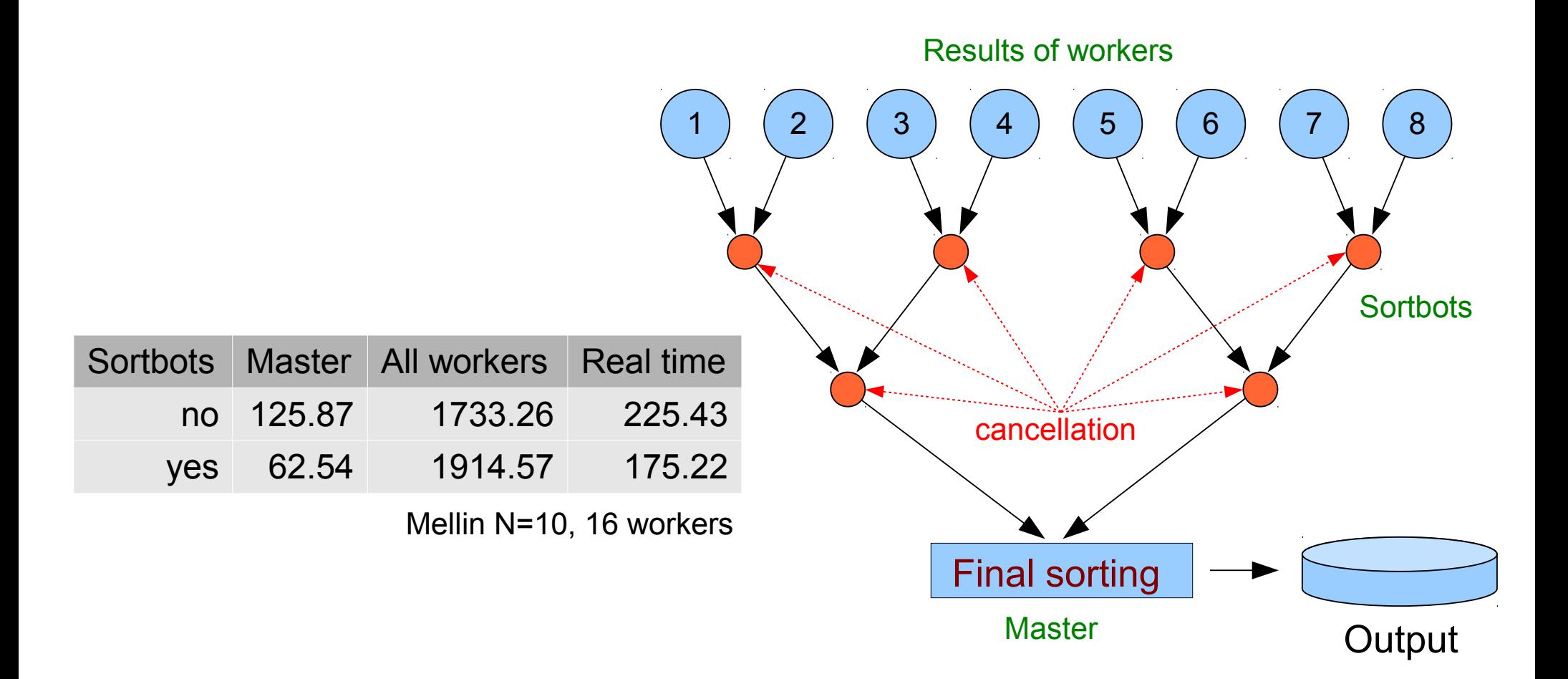

# Future Plans of FORM Parallelization

- On computer clusters built from multicore processors:
	- Heavy network traffic to the master.

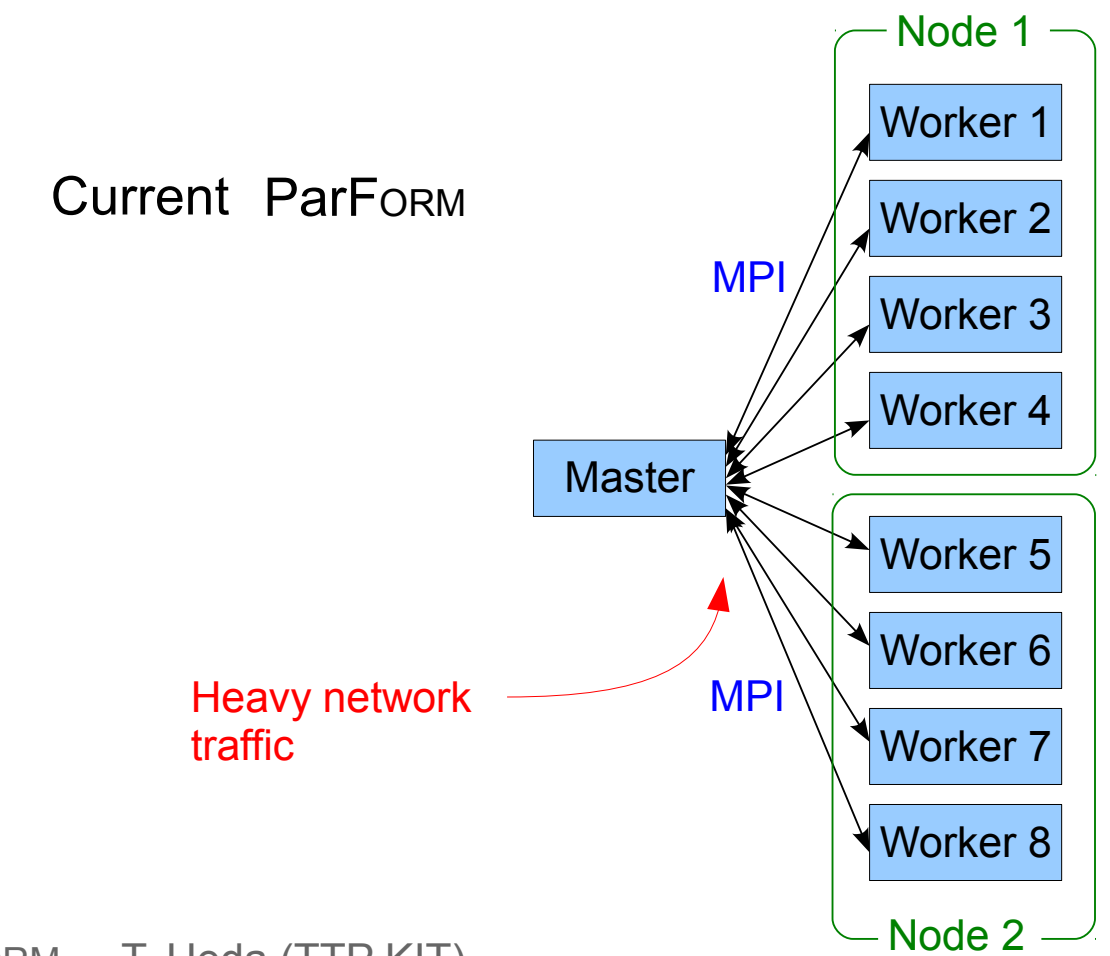

Status of parallelization of FORM - T. Ueda (TTP KIT) Through the Country of the 16 / 19

# Future Plans of FORM Parallelization

- On computer clusters built from multicore processors:
	- Each node has its own master.
	- Still MPI overheads in each node.

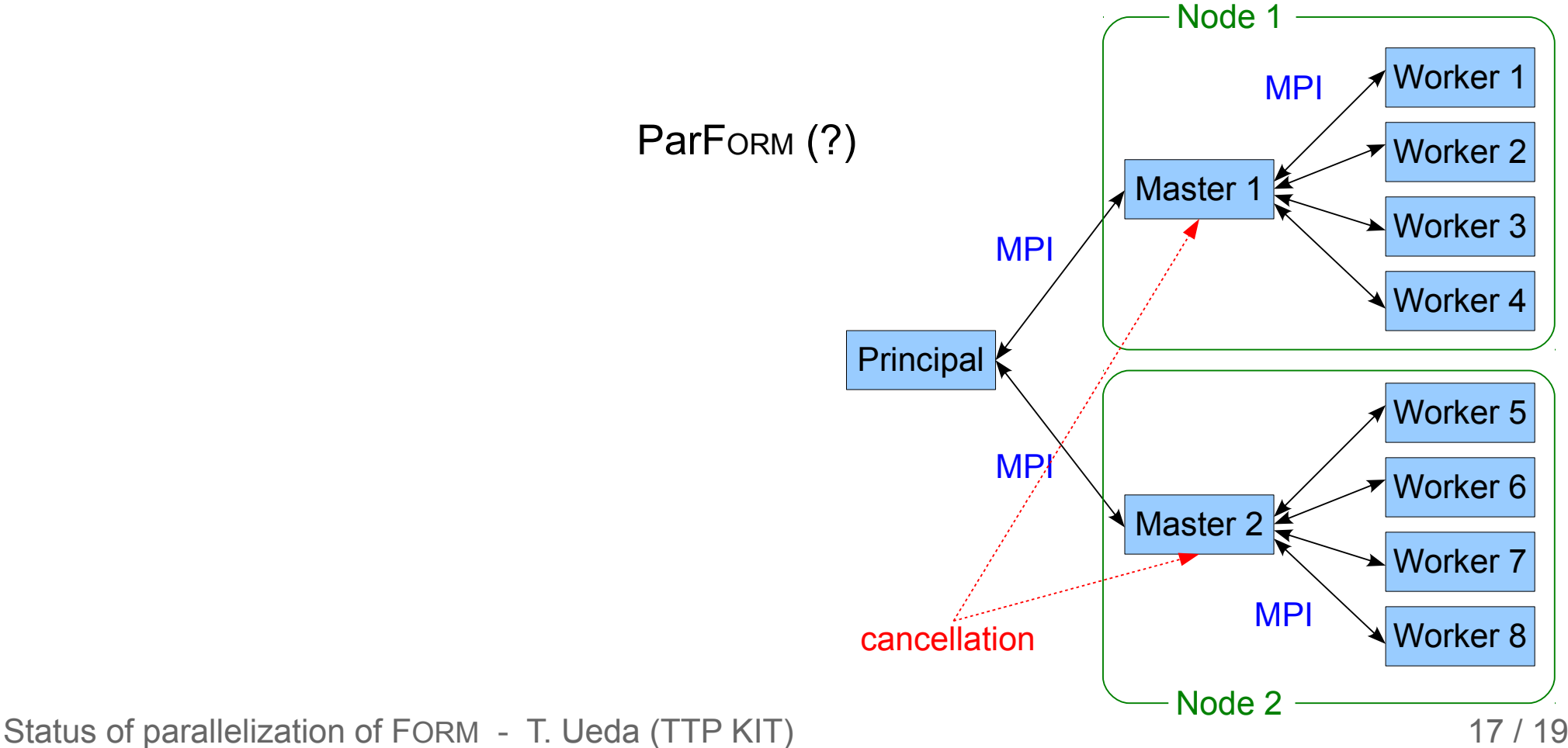

# Future Plans of FORM Parallelization

- On computer clusters built from multicore processors:
	- Hybrid MPI/Pthreads parallelization.
	- Avoid MPI overheads in each node.

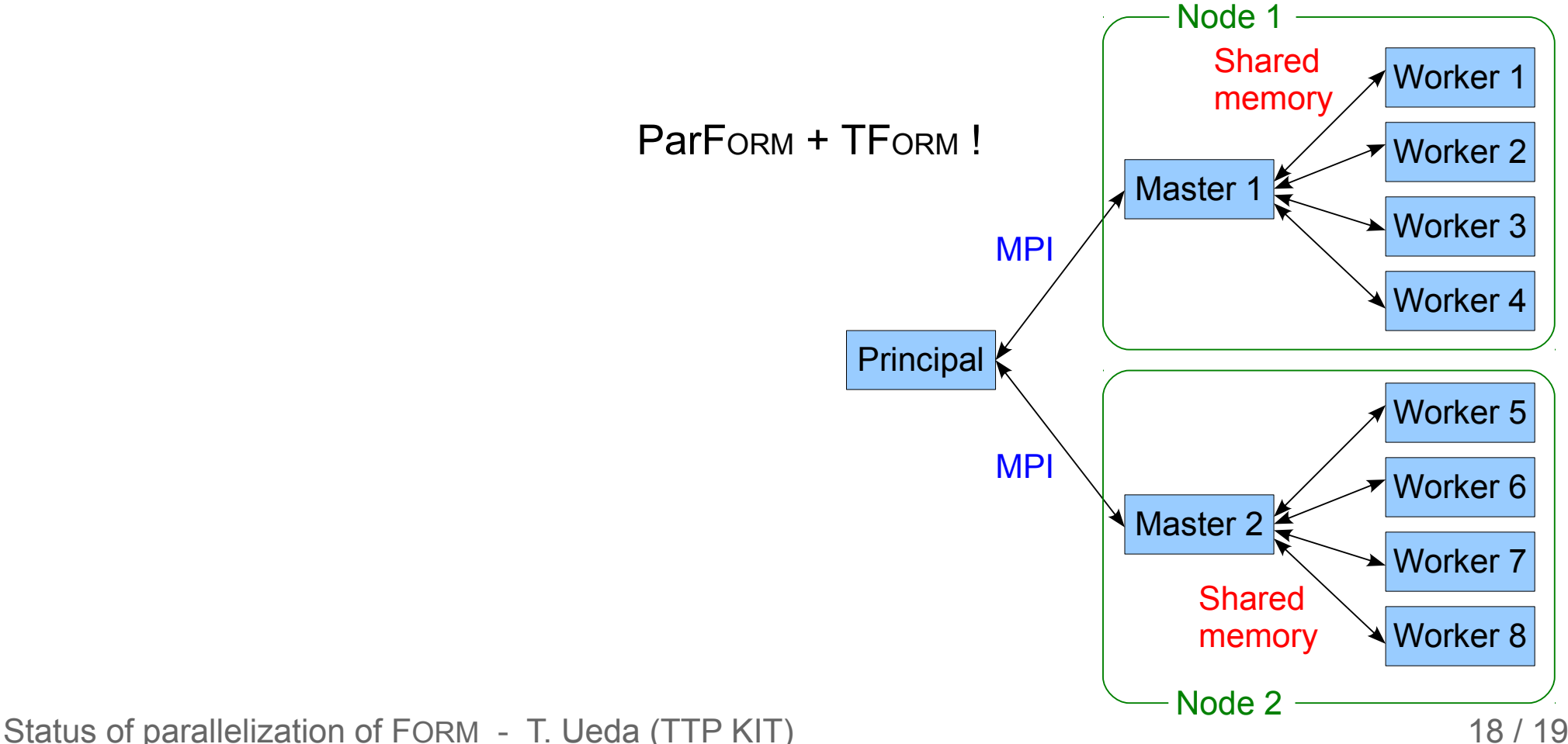

### Conclusion

- ParForm and TFORM:
	- ParForm: multiprocessor version (MPI).
	- TForm: multithreaded version (Pthreads), using shared memory model.
- Both ParForm and TForm can execute almost all FORM programs in parallel.
- Both versions are in the CVS. [http://www.nikhef.nl/~form/formcvs](http://www.nikhef.nl/~form/formcvs.php)
- In future, ParForm and TForm will be combined to get advantages of each of the approaches.